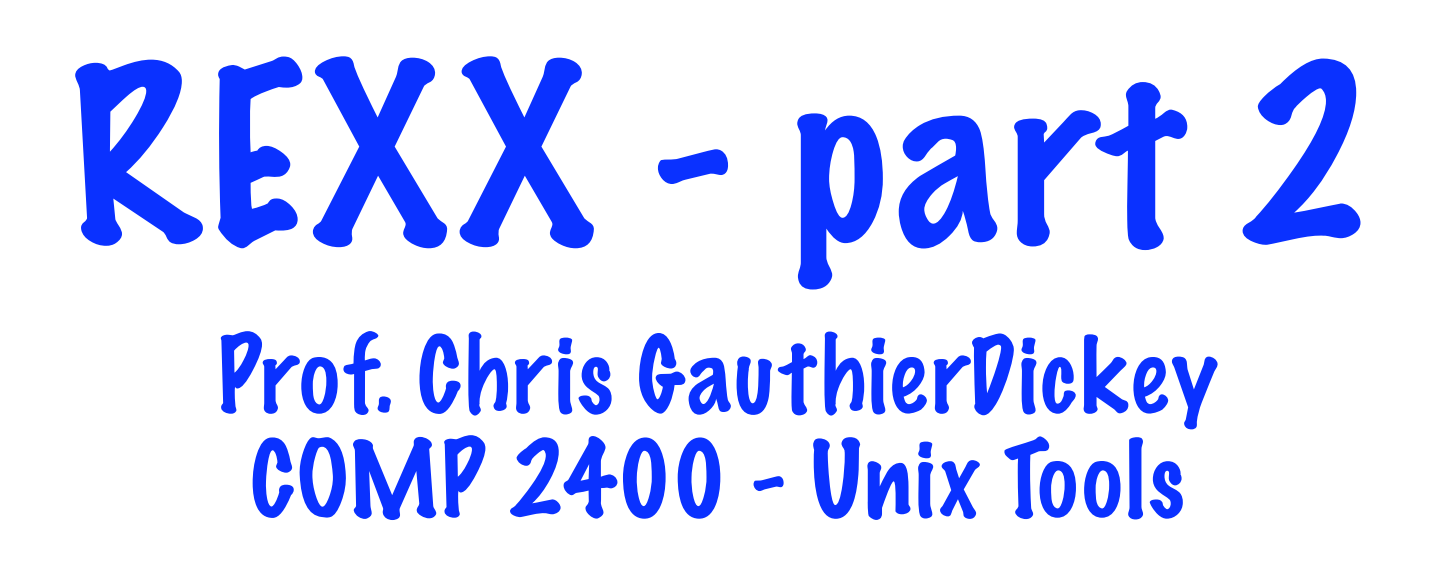

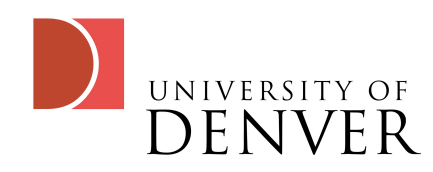

#### Functions and Subroutines

- Rexx has them both
	- A function must return a value
	- A subroutine may return a value
- Rexx uses 'CALL' to call a function/subroutine
	- call foo a, b, c

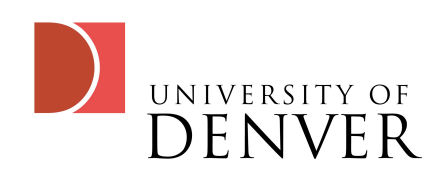

#### Returns

- Rexx uses 'RETURN' to return a value
	- return 2+x
- Rexx also sets a special variable called 'RESULT' that is set when you call 'return'

**Call FOO**

**Say result**

**exit FOO: Say 'Running FOO' RETURN 5**

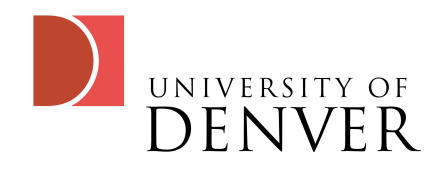

## Calls are like GOTOs

- Notice that one must protect all of your functions with an exit
	- Otherwise the parser will run your code--your labels are just goto labels
- With procedures, it's an error to not exit before the procedure definitions

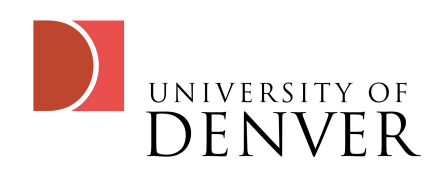

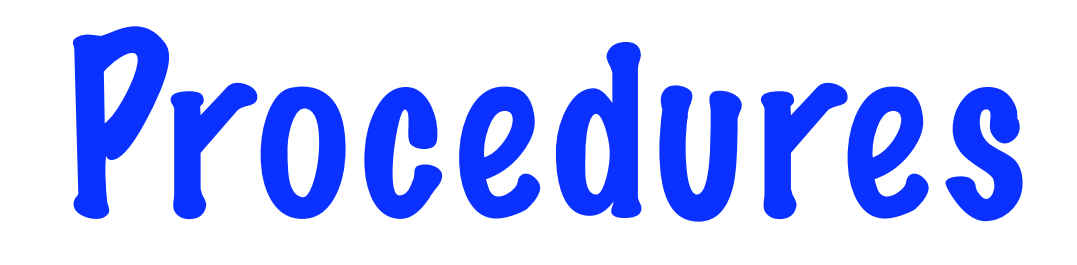

- Procedures are more like 'normal' functions you may be used to
	- Variables outside the procedure are hidden
	- You can expose those external variables using 'expose'
	- You must still exit before your procedure definitions
- Procedures can use recursion

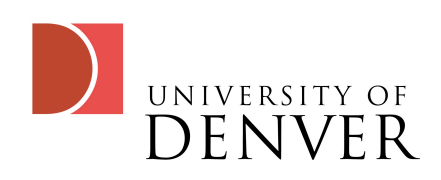

# An Example

- Notice, the " lets us put more than one command on a line
- This will output "1 K a" followed by "1 7 M"
- expose lets the function see and modify j, k and x.1 (since j=1)

```
j=1; x.1='a'
call foo
say j k m
exit
foo:procedure expose j k x.j
   say j k x.j
   k=7; m=3
return
```
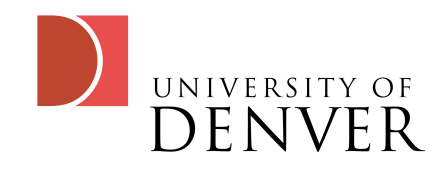

## Rexx built-in functions

- max(a,b,c,d,...): lets you find the max of any list of numbers
- substr(name,1,1): lets you find a substring of a string
- time(): returns the time
- userid(): returns the current user ID
- length(str): returns the length of a string
- word(str, n): returns the nth word of a string str
- words(str): returns the number of words in a string
- random(min,max,seed): returns a psuedorandom value

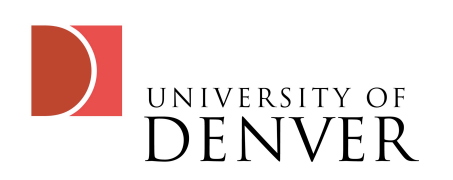

#### More Rexx built-ins

- Rexx has about 70 built-in functions
- Do a 'man rexx' to find out what they all are!

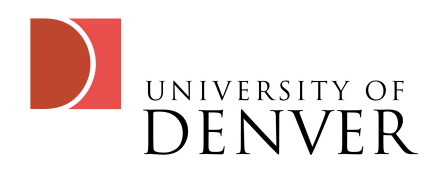

# Another example

- Functions can take up to 10 arguments
- We get each argument by arg(1), arg(2), ... arg(10)
- arg() gives the number of arguments

```
result=sum(1,2,3,4,5)
```

```
say 'The sum is:' result
```

```
exit
sum:procedure
  r=0
  DO i = 1 to arg()
     r=r+arg(i)
  END
  return r
```
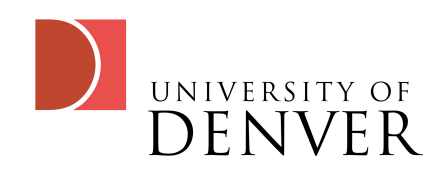

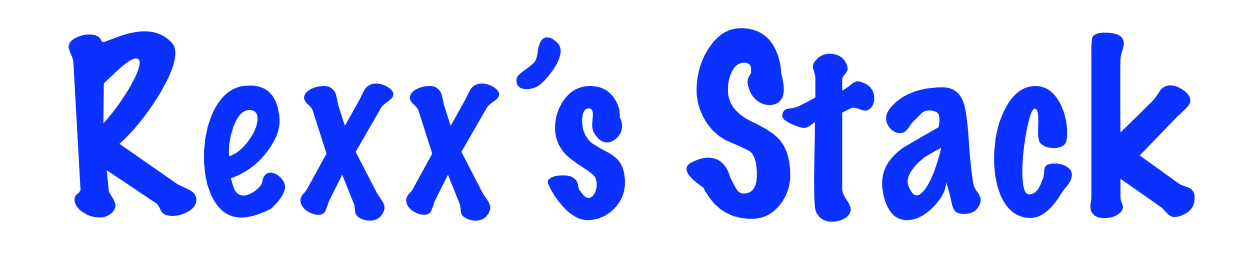

- Rexx has a multi-purpose stack/queue-like structure that all programs can use
- The stack can be passed between programs
- Choose a discipline and stick to it: either FIFO or LIFO!
- Don't touch other people's stack/queue!

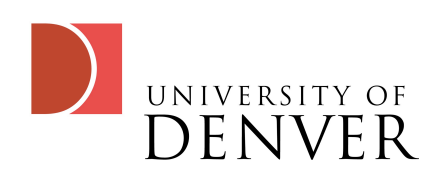

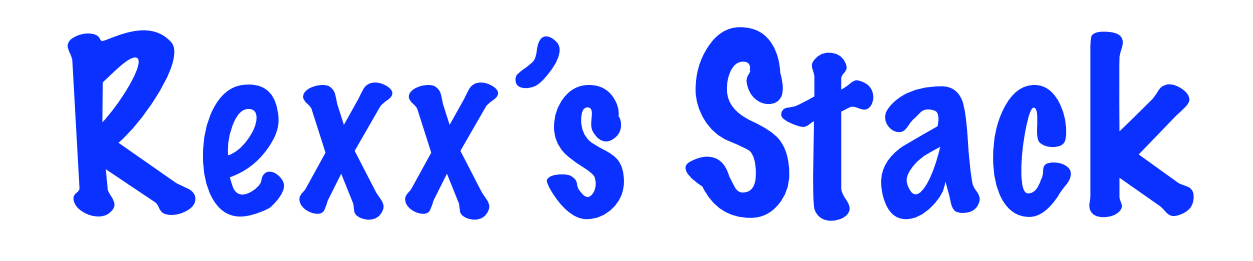

#### We access the stack with

- PUSH: pushes something to the beginning of the stack
- PULL: removes something from the beginning of the stack
- QUEUE: puts something on the end of the stack

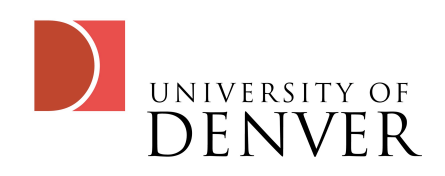

# An Example

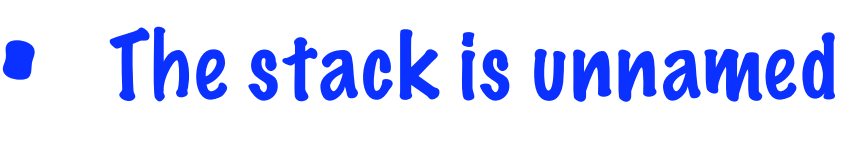

• Notice that when we pull, we pull to a variable

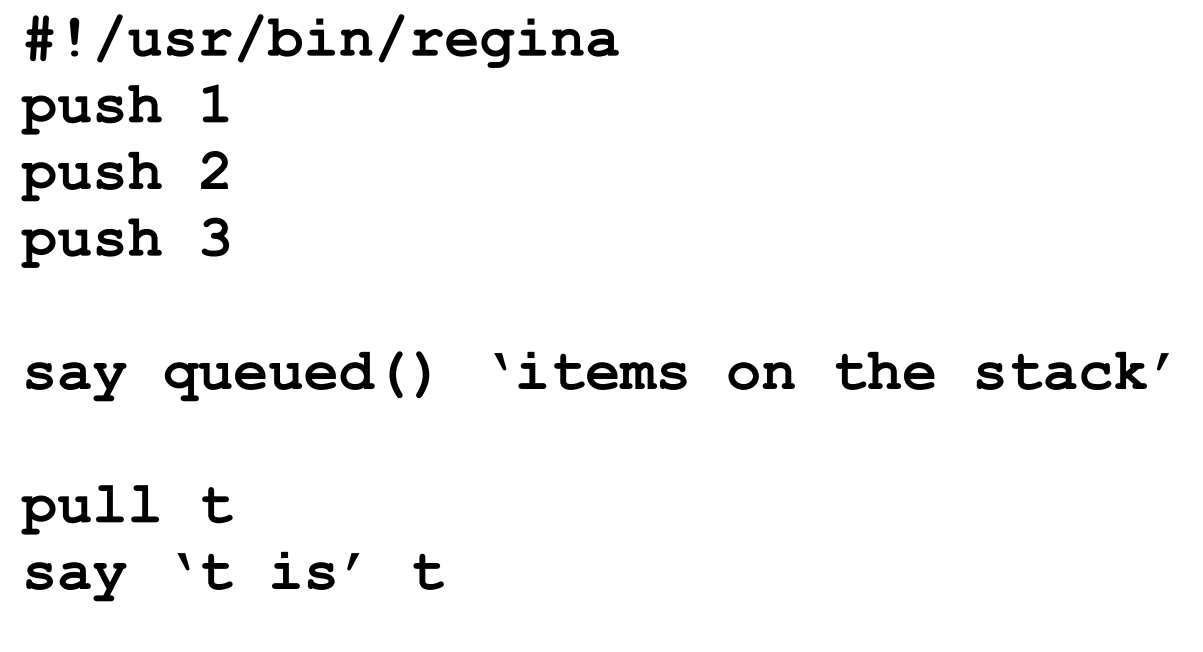

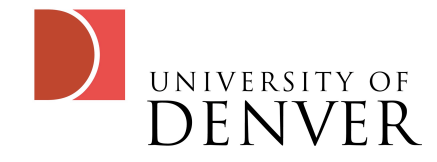

# Compound Variables

- Compound variables are simply variables with a ". that lets you assign to parts of it
	- $a.x=1$ ,  $a.y=2$ ,  $a.b.x=3$
- **Strange things you can** do with it:

**#!/usr/bin/rexx**

- **a.b=5**
- **say a.b**
- **c=b**
- **a.c=6**
- **say a.b**

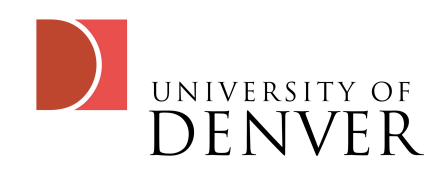

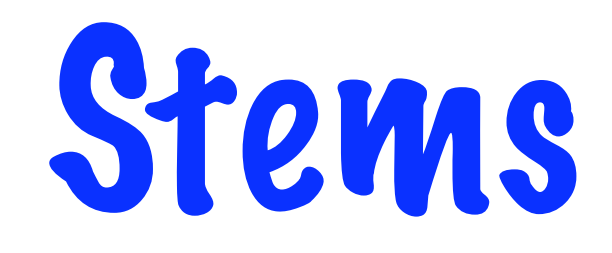

- Stems are a way to refer to all sub-parts of a compound variable
- Imagine: a.x=3, a.y=2, a.z=1
- You can set them all to zero using: a.=0

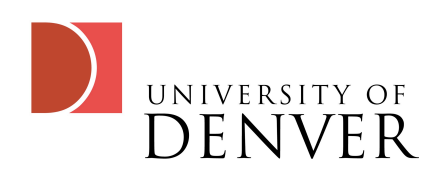

# More Parsing

- Parsing lets you break apart user input, strings, and arguments
- PARSE UPPER PULL fname Iname
	- This function calls parse, tells it to uppercase everything, and uses pull to read from the keyboard
	- The results are split into fname and lname

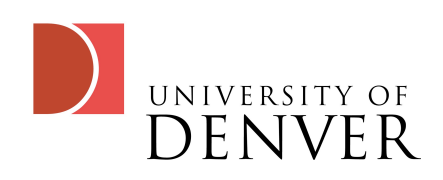

# We can parse strings

- PARSE VALUE 'hello world' WITH w1 w2
	- This will parse from the value 'hello world' and put the results in w1 w2
- s='hello world'; PARSE VAR s w1 w2
	- Will parse on a variable called 's'
- We can also specify the matching pattern:
	- $s=10:23:35$ ; parse var s h ? m ? s

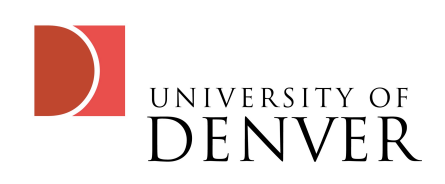

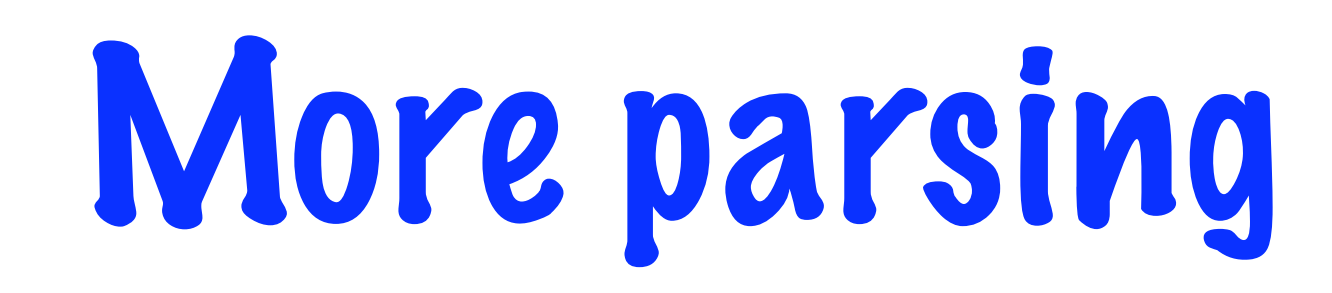

- We can specify variables for the patterns, we just have to enclose them in ()
	- $k =$   $\therefore$  t=10:23:35; parse var t h (k) m (k) s
- Parsing from a position:
	- parse value '123456' with 4 k; say k
		- The result will be 456
	- parse value '1234567' with 4 k +2 m
		- The result will be 45 followed by 67

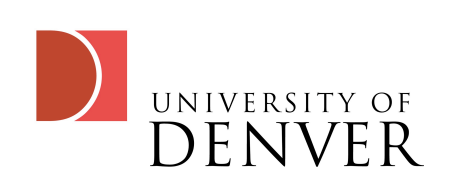